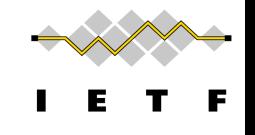

# Discovering Provisioning Domain Names and Data

draft-ietf-intarea-provisioning-domains-00

P. Pfister, **E. Vyncke,** T. Pauly, D. Schinazi, M. Keane

# The purpose of this draft is to:

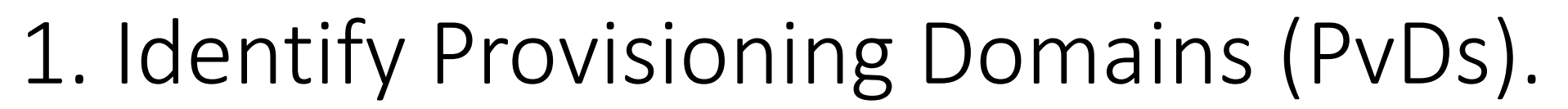

[RFC7556] *Provisioning Domains (PvDs) are consistent sets of network properties that can be implicit, or advertised explicitly.*

Differentiate provisioning domains by using FQDN identifiers.

## 2. Give PvD Additional Information.

Name, characteristics, captive portal, etc...

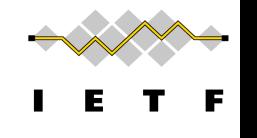

# Step 1: Identify PvDs

With the PvD ID Router Advertisement Option

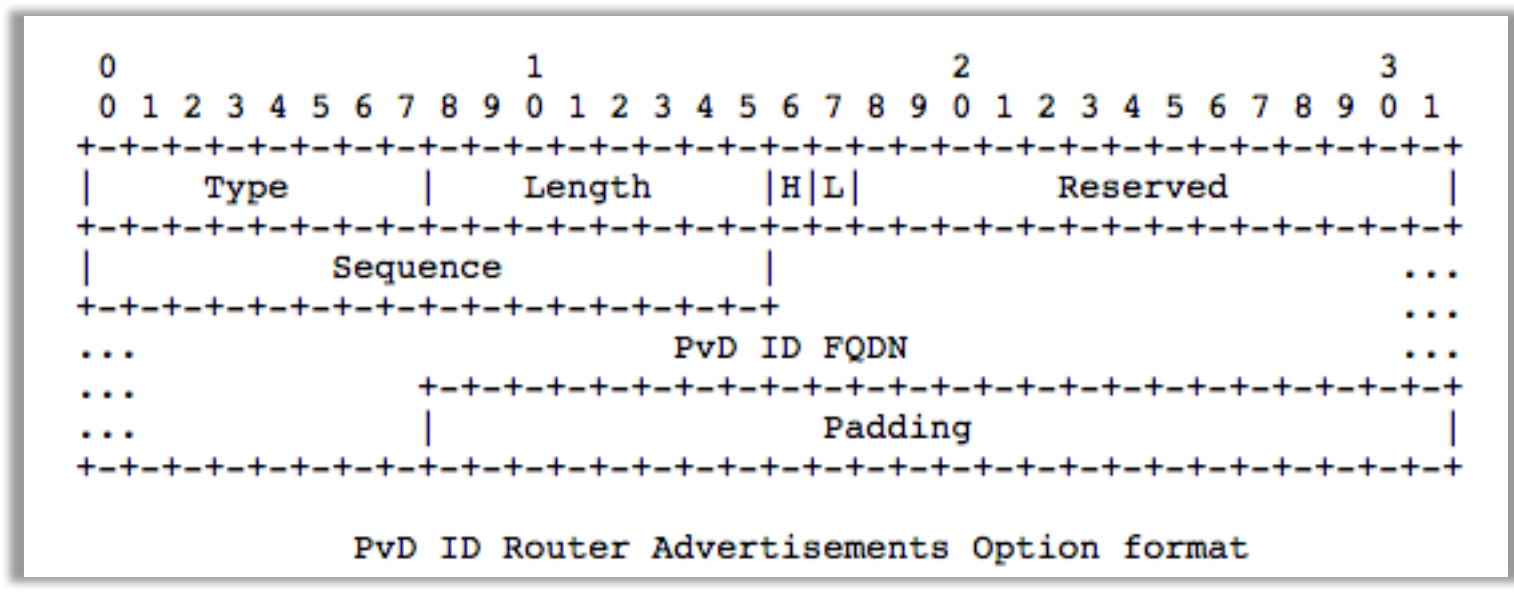

- At most one occurrence in each RA.
- **PvD ID is an FQDN** associated with options in the RA.
- **H** bit to indicate Additional Information is available with HTTPS.
- **L** bit to indicate the PvD has DHCPv4 on the link.
- Seq. number used for **push-based refresh**.

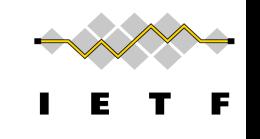

# Step 1b: Identifying PvD (Cont.)

- Information in a RA without PvD ID is linked to an implicit PvD (identified by interface & link-local address of router)
- Option in RA can change of PvD when they are received in a RA with a different PvD ID
- DHCPv6 information MUST be associated to a PvD ID received on the same interface from the same link-local address

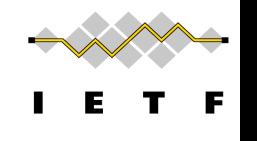

#### Step 2: Get the PvD Additional Data

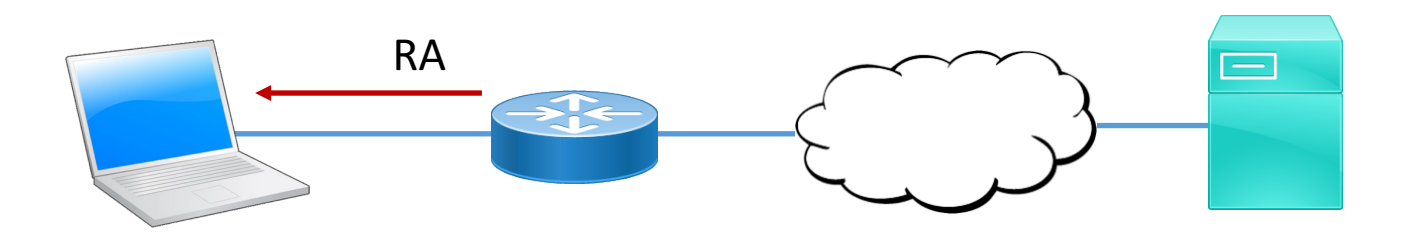

When the H bit is set: GET https://<pvd-id>/.well-known/pvd

**Using network configuration** (source address, default route, DNS, etc...) **associated with the received PvD.** 

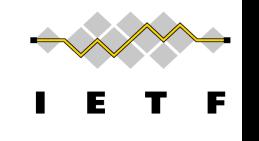

#### Step 2: Get the PvD Additional Data

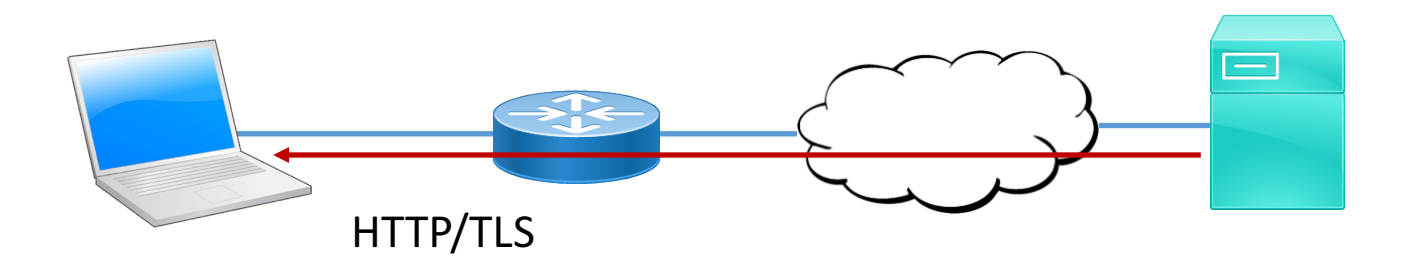

When the H bit is set:

GET https://<pvd-id>/.well-known/pvd

**Using network configuration** (source address, default route, DNS, etc...) associated with the received PvD.

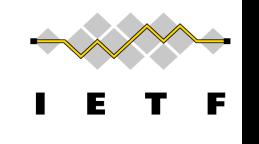

## Step 2: Get the PvD Additional Data

```
{
 "name": "Foo Wireless",
 "expires": "2017-07-23T06:00:00Z",
 "prefixes" : ["2001:db8:1::/48", "2001:db8:4::/48"],
 "localizedName": "Foo-Hôtel à Paris Wifi",
 "dnsZones": ["example.com","sub.example.com"];
  "characteristics": {
        "maxThroughput": { "down":200000, "up": 50000 },
        "minLatency" : {\text{down": 0.1, "up": 1}}}
}
```
Some other examples (see also https://smart.mpvd.io/.well-known/pvd) :

```
noInternet : true,
metered : true,
captivePortalURL : "https://captive.org/foo.html"
```
#### Step 3: Host behavior

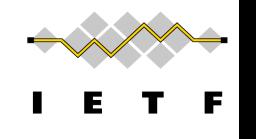

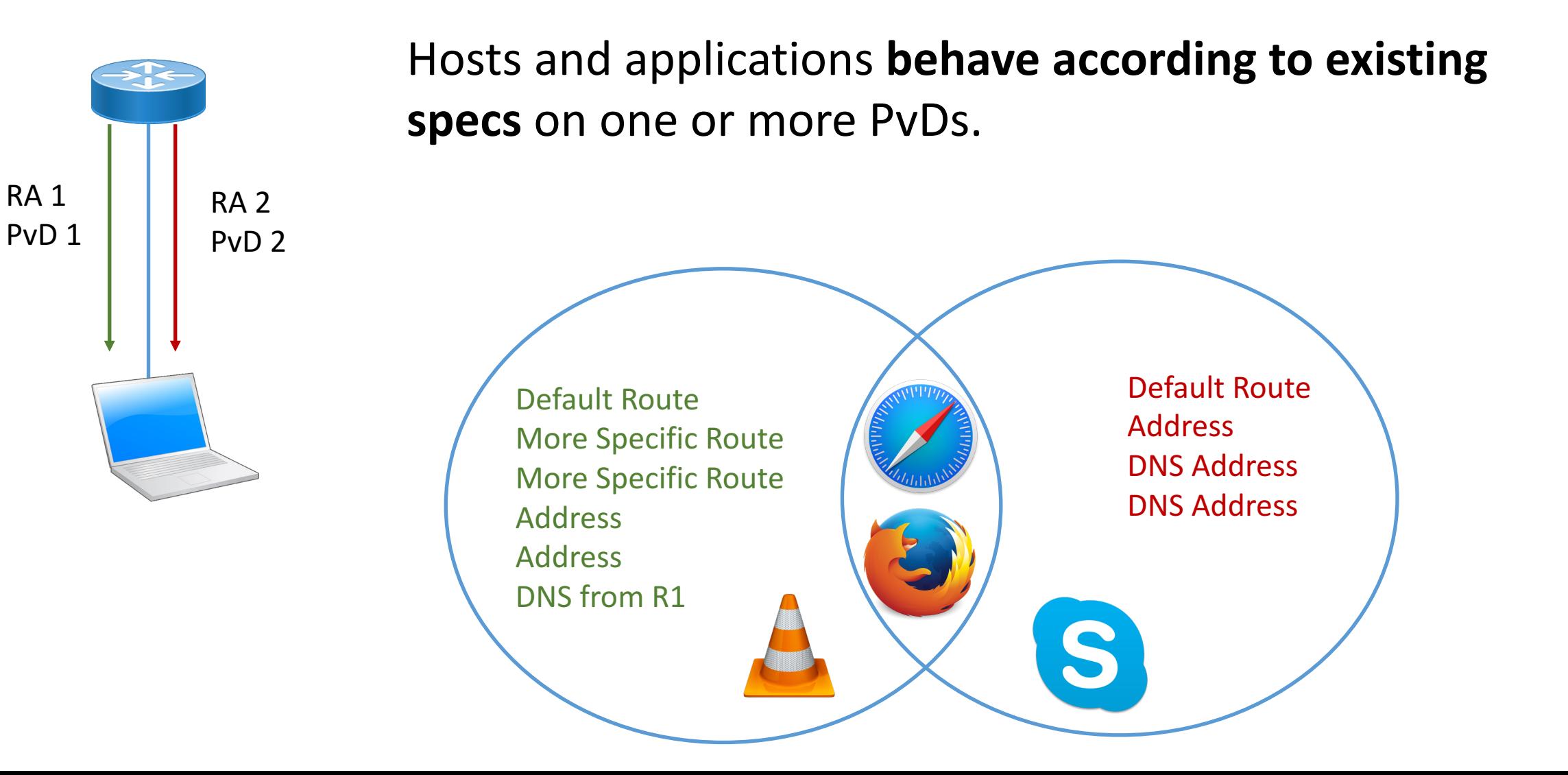

![](_page_8_Picture_0.jpeg)

# Changes in Document

- IANA consideration follows RFC 8126
- **PvD ID FQDN encoded per RFC 1035**
- "dnsZones" added back
- **Privacy section added**
- Aiming "standard track"

![](_page_9_Picture_0.jpeg)

## PvD ID FQDN encoded per RFC 1035

- Before the PvD was plain ASCII
	- Could have different representation
- Now, RFC 1035 encoding is used

The FQDN used as PvD ID encoded as described in Section 3.1 of RFC1035. Note *that for simple decoding, the domain names MUST NOT be encoded in the compressed form described in Section 4.1.4 of RFC1035. This encoding is the* same as the one used in RFC8106. The encoding MUST end with a null (zero*length) label.*

![](_page_10_Picture_0.jpeg)

## What about Privacy?

- The main concern is the OPTIONAL fetch over HTTPS of additional information from a server
- But,
	- This server is in the same management domain as DHCP, AAA or DNS
	- Not over the "wild" Internet
	- Better to discover captive portal via PvD additional information than a blind request to http://captive.example.com/hotspot-detect.html (default behavior of most current OS)
- Section 6 is now the privacy consideration

![](_page_11_Picture_0.jpeg)

#### Implementation status

Linux - https://github.com/IPv6-mPvD

- pvdd: A Daemon to manage PvD IDs and Additional Data
- Linux Kernel patch for RA processing
- iproute tool patch to display PvD IDs
- Wireshark dissector
- RADVD and ODHCPD sending PvD ID

**Implemented in one commercial vendor router** 

![](_page_12_Picture_0.jpeg)

#### Next steps

- Feedback, suggestions, ... are welcome
- If WG consensus, request IANA for an Neighbor Discovery option
	- Section 13 of RFC 4861 "reclaimable in future"
	- Currently using 253 "experimental"
	- Several implementations => need to have a code ASAP to ensure interop